# Get eBook

# BIBLIOTECA ILUSTRADA. MOZART (20): AMADO DE DIOS

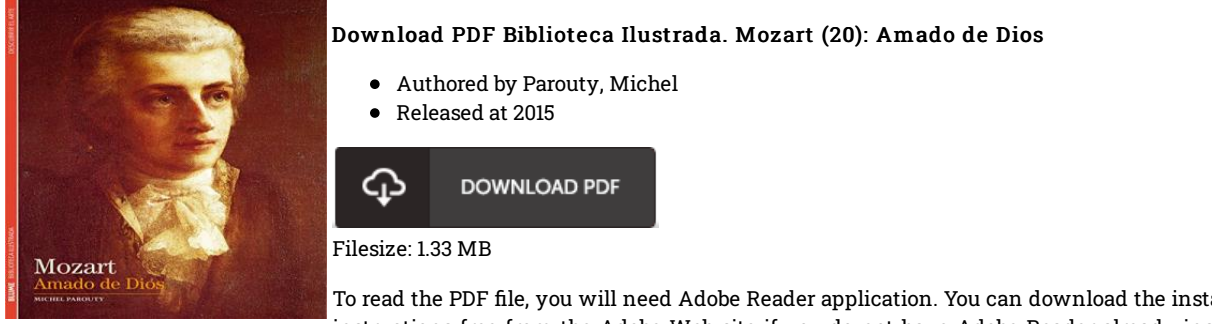

To read the PDF file, you will need Adobe Reader application. You can download the installer and instructions free from the Adobe Web site if you do not have Adobe Reader already installed on your computer. You could download and install and preserve it in your laptop for in the future read. Make sure you follow the download button above to download the ebook.

## Reviews

I actually started reading this publication. It is full of knowledge and wisdom You wont sense monotony at at any time of your respective time (that's what catalogs are for relating to should you check with me).

### -- Vilma Bayer III

The very best publication i at any time study. It really is basic but shocks inside the fifty percent of the ebook. It is extremely difficult to leave it before concluding, once you begin to read the book.

#### -- Marlin Swift

This book will never be straightforward to start on looking at but extremely exciting to read. I actually have read through and that i am sure that i am going to gonna go through once more again in the future. I am happy to explain how this is the very best book i have read through in my individual lifestyle and may be he best publication for at any time. -- Estrella Howe DVM